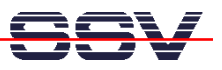

## **How to setup a second RAM disk**

• **1. Step:** The default configuration of the PNP/1110 embedded Linux offers one RAM disk and one JFFS-based Flash disk. Please check the available disk space with the **df** command.

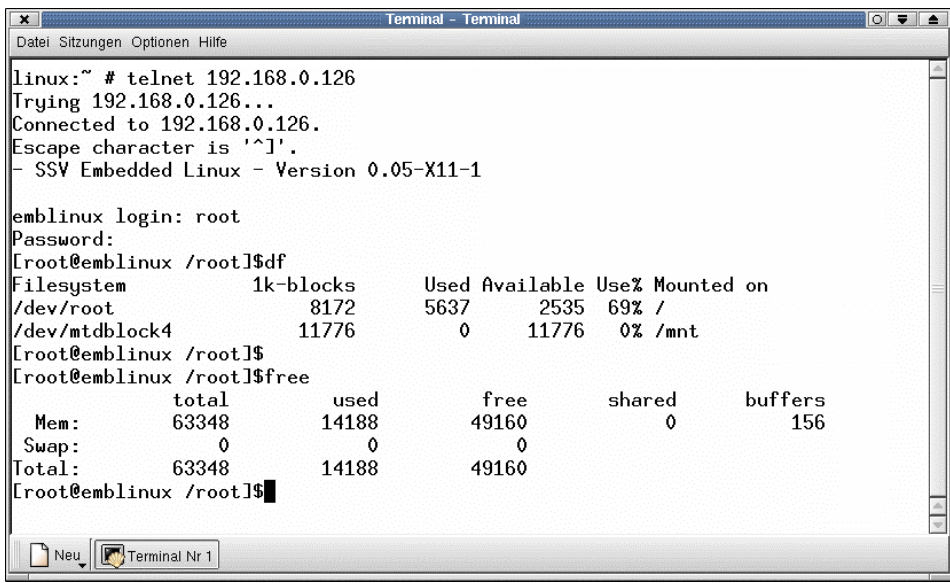

• **2. Step:** Make sure that you own superuser rights. Then execute the following **mount** command. After that step you have a second RAM disk.

**mount –t tmpfs /dev/tmp /tmp**

| Temninal<br>Termina                                  |       |           |      |                                |        |            |         | $\circ$ $\bullet$ |
|------------------------------------------------------|-------|-----------|------|--------------------------------|--------|------------|---------|-------------------|
| Datei Sitzungen Optionen Hilfe                       |       |           |      |                                |        |            |         |                   |
| [[root@emblinux /root]\$mount -t tmpfs /dev/tmp /tmp |       |           |      |                                |        |            |         |                   |
| Eroot@emblinux /root]\$                              |       |           |      |                                |        |            |         |                   |
| [root@emblinux /root]\$df                            |       |           |      |                                |        |            |         |                   |
| Filesystem                                           |       | 1k-blocks |      | Used Available Use% Mounted on |        |            |         |                   |
| ll/dev/root.                                         |       | 8172      | 5637 | 2535                           | 692/   |            |         |                   |
| l/dev/mtdblock4                                      |       | 11776     | ο    | 11776                          |        | 0% /mnt    |         |                   |
| /dev/tmp                                             |       | 31672     | 0    | 31672                          |        | $0\%$ /tmp |         |                   |
| [root@emblinux /root]\$                              |       |           |      |                                |        |            |         |                   |
| Eroot@emblinux /root]\$free                          |       |           |      |                                |        |            |         |                   |
|                                                      | total | used      |      | free                           | shared |            | buffers |                   |
| Mem:                                                 | 63348 | 14188     |      | 49160                          |        |            | 156     |                   |
| Suap:                                                |       |           |      |                                |        |            |         |                   |
| $_{\rm Total}$ :                                     | 63348 | 14188     |      | 49160                          |        |            |         |                   |
| [[root@emblinux /root]\$                             |       |           |      |                                |        |            |         |                   |
| Terminal Nr 1<br>Neu                                 |       |           |      |                                |        |            |         |                   |